## **Performance**

[Why bother](#page-1-0) [Possible bottlenecks](#page-2-0) [Measurements](#page-3-0) [Examples](#page-4-0)

## **CONTEX<sup>T</sup> 2017 Maibach**

- <span id="page-1-0"></span>because we don't want to waste time waiting
- because I get tired of ignorance related complaints
- because it (sometimes) can be a nice puzzle to improve performance
- because it occasionally reviewing makes code better

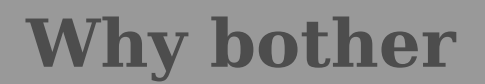

- <span id="page-2-0"></span>starting up
- loading fonts
- processing features
- applying trickery
- enabling tracing
- fonts
- LUA
- images

## **Possible bottlenecks**

- <span id="page-3-0"></span>■ how long does a run take
- how does the number of pages matter
	- how many runs are needed
- start-up time
- processing pages
- finishing the document
- the console used

## **Measurements**

<span id="page-4-0"></span>see [onandon-performance.pdf](#page--1-0) for timings

■ you can try --timing to see where LUA spends it time

analyzing with --profile can give some indication (but is slow)

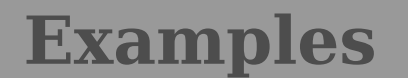